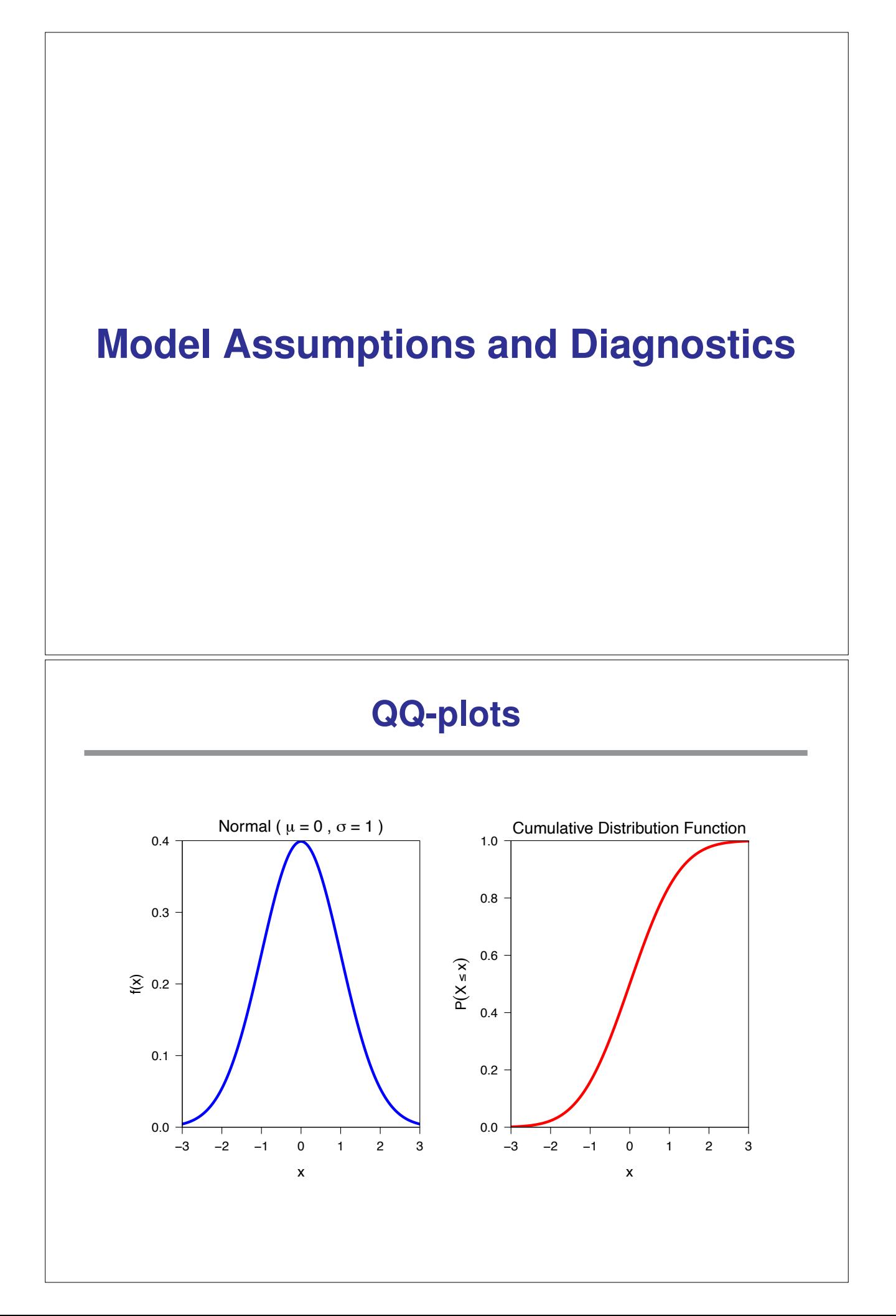

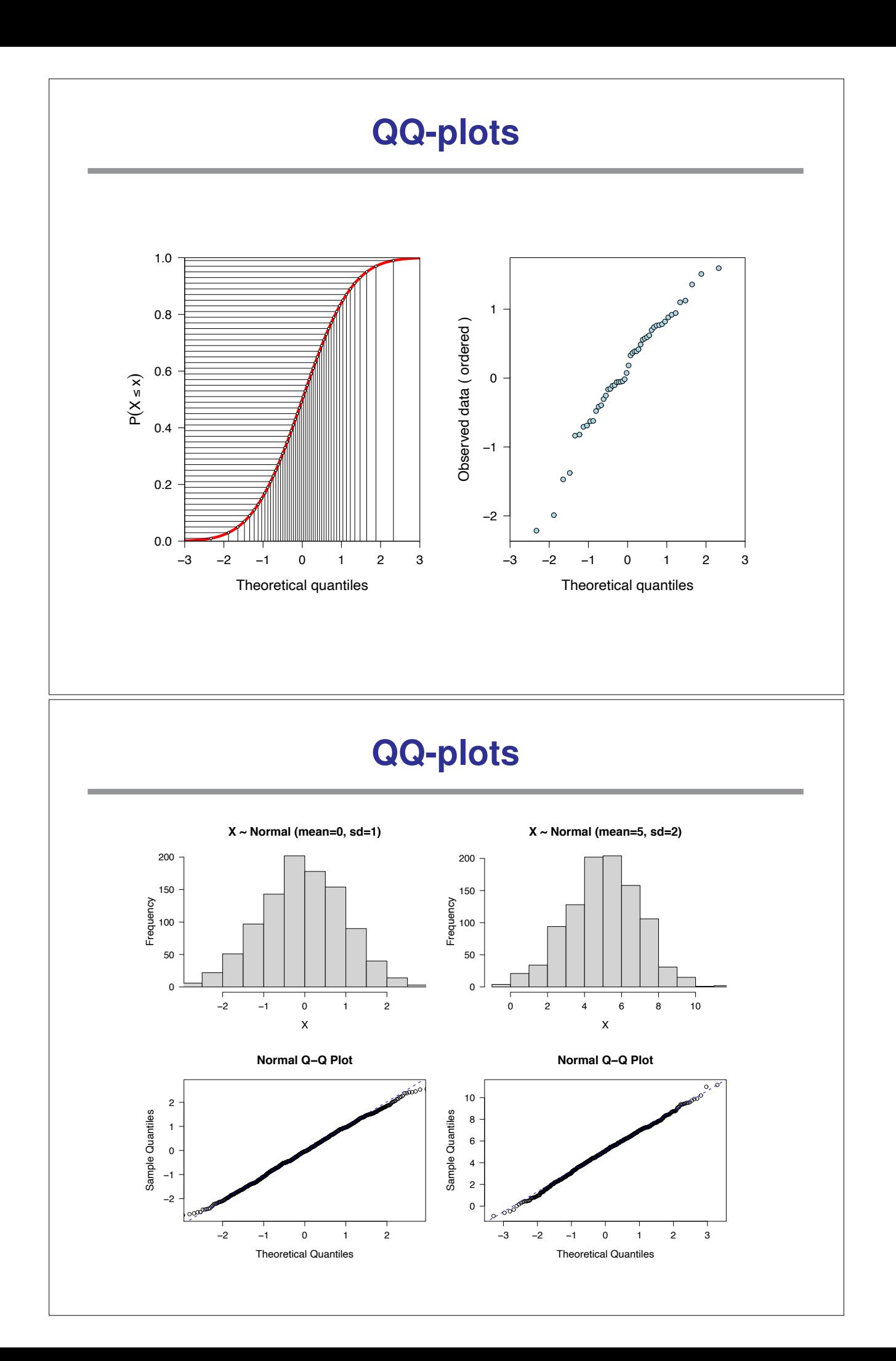

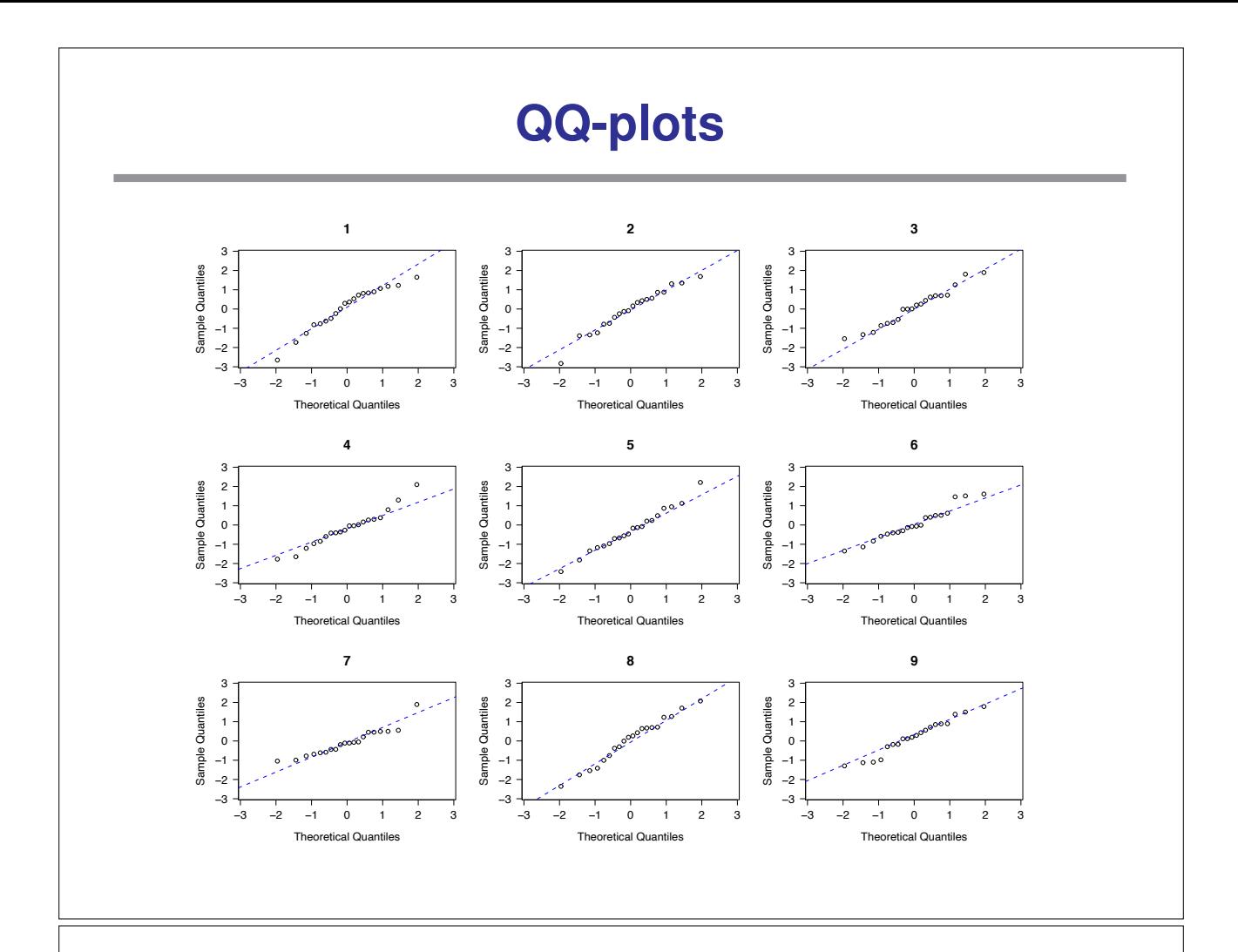

# **Diagnostics**

- QQ plot within each group
- QQ plot of all residuals,  $y_{ti} \bar{y}_{t}$ .
- Plot residuals,  $y_{ti} \bar{y}_{t}$ , against fitted values,  $\bar{y}_{t}$ .
- Plot SD versus mean for each group.
- Plot the residuals against other factors. Order of measurements, weight or age of mouse, etc.

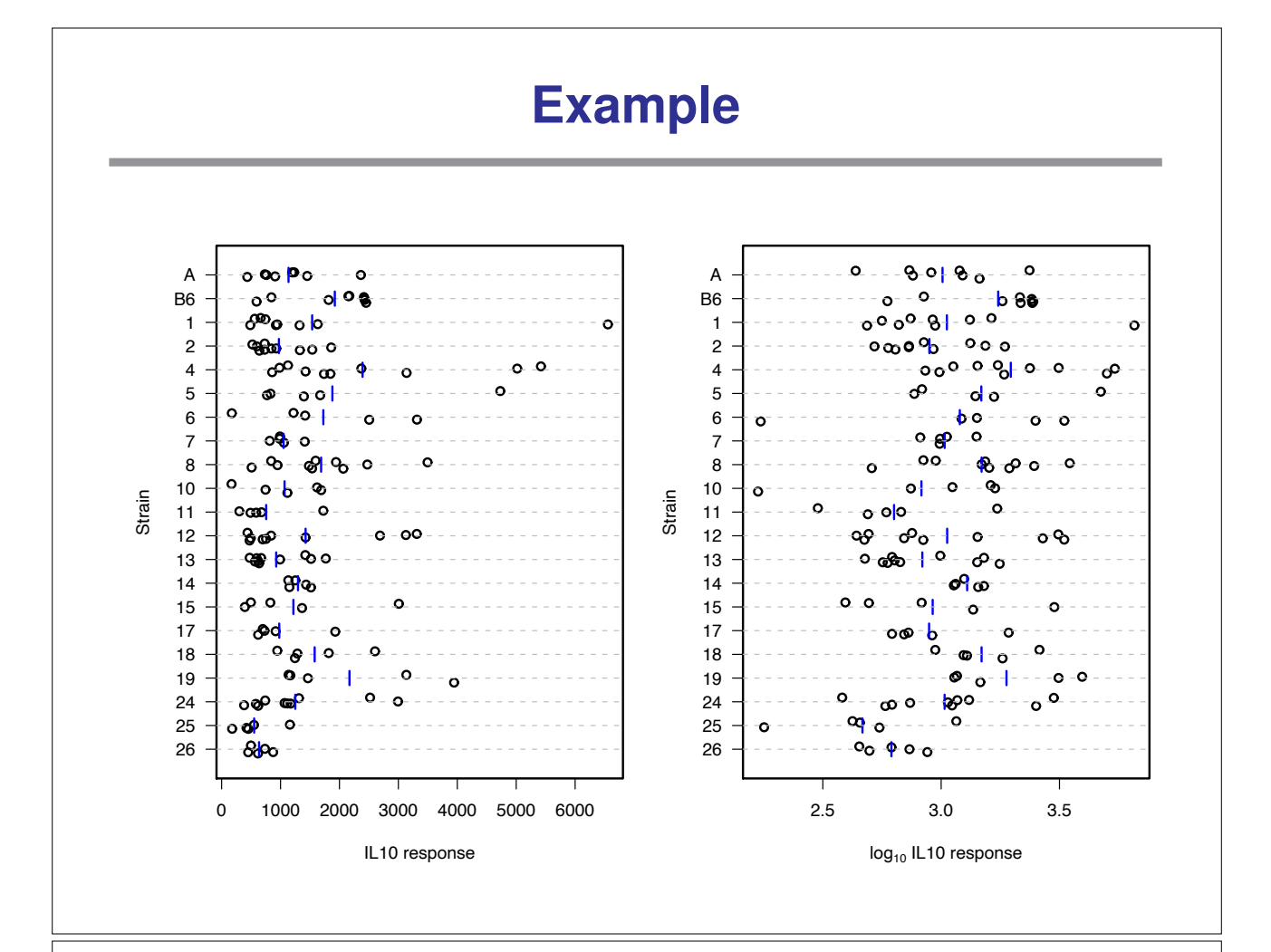

## **ANOVA Tables**

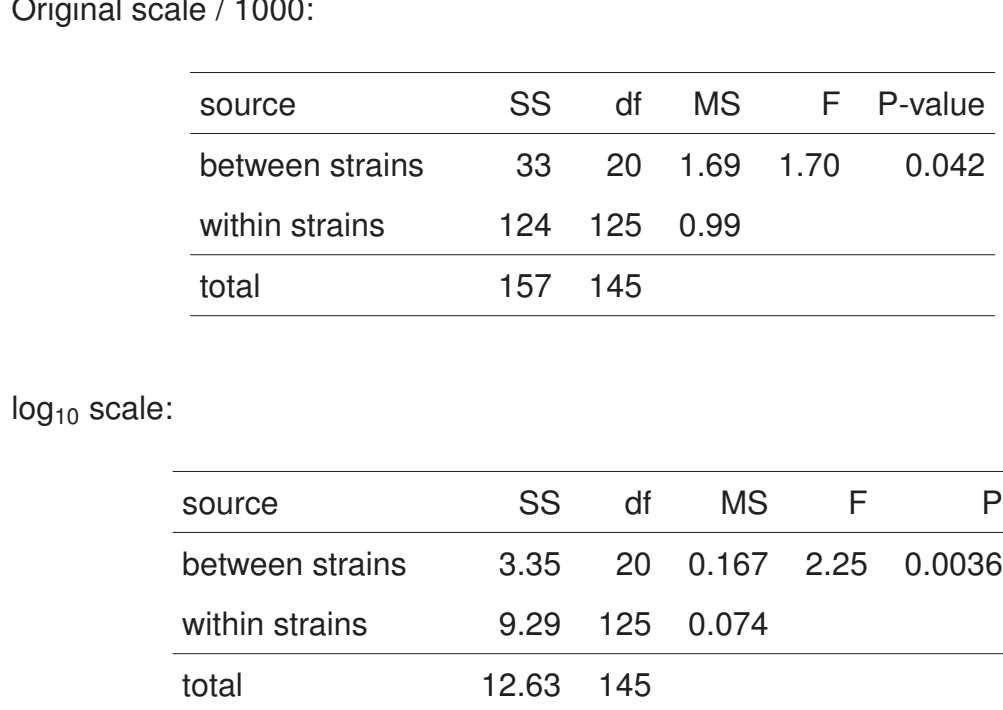

 $\frac{3}{2}$ inal scale / 1000

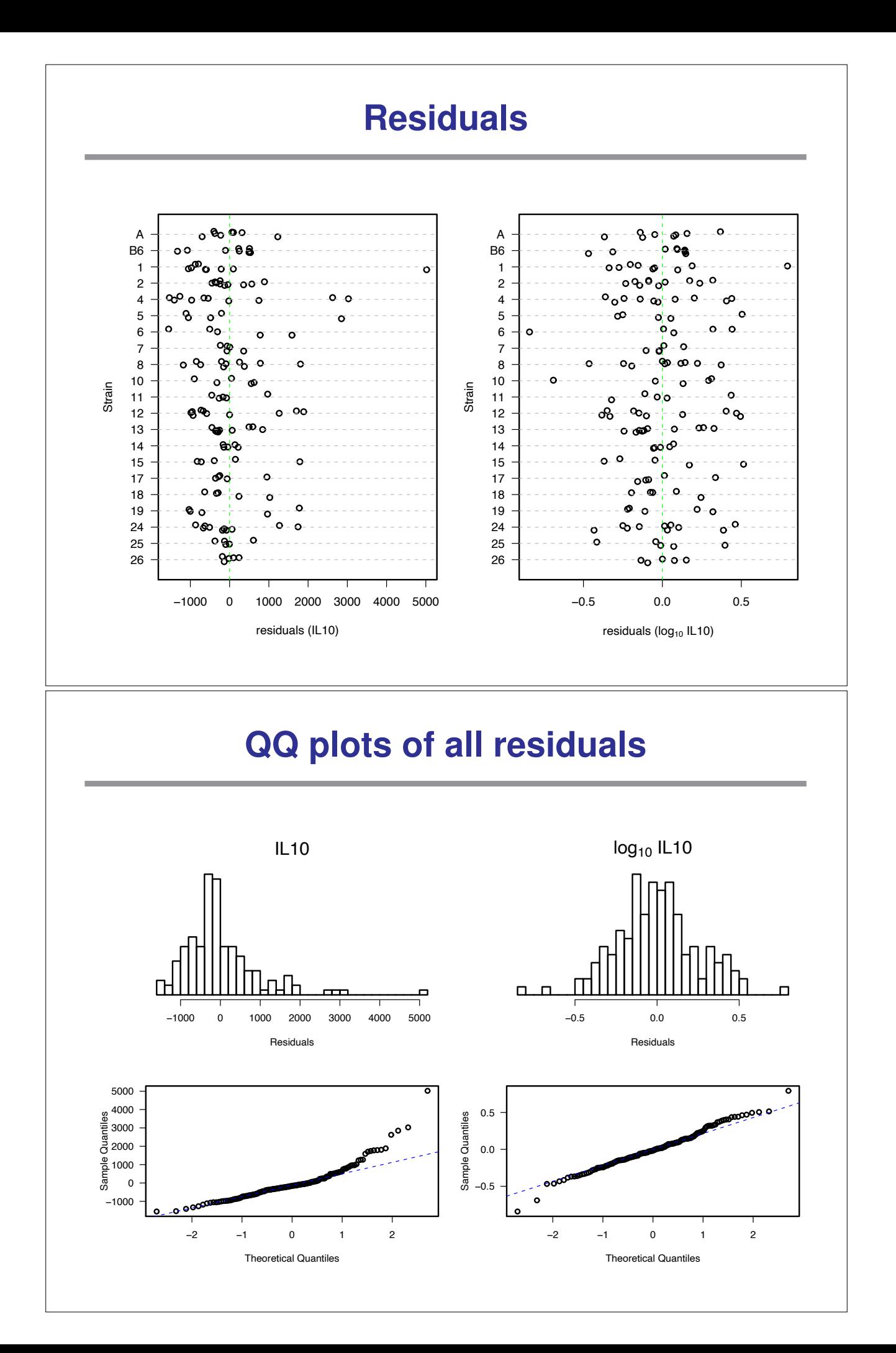

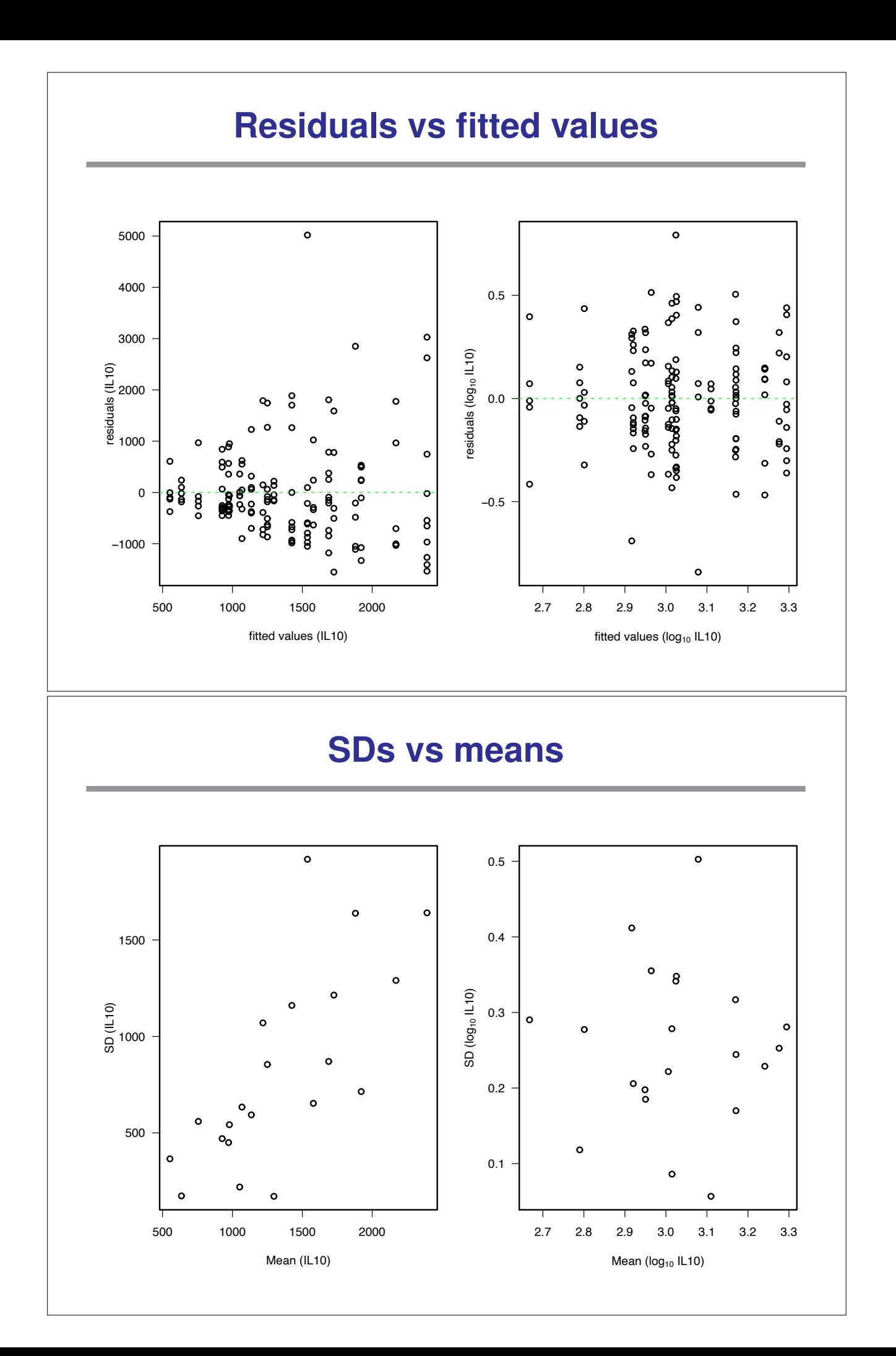

#### **Homogeneity of variances**

One of the ANOVA assumptions was homogeneity of the group variances. This can formally be tested with Bartlett's test.

Assume we have k treatment groups.

- $n_t$  number of cases in treatment group t.
- N number of cases (overall).
- $Y_{ti}$  response i in treatment group t.
- $\bar{Y}_t$  average response in treatment group t.
- $S_t^2$ the sample variance in treatment group t.

## **Bartlett's test**

We want to test  $H_0: \sigma_1^2 = \cdots = \sigma_k^2$  versus  $H_a: H_0$  is false.

• Calculate the pooled sample variance:

$$
S^{2} = \frac{\sum_{t} (n_{t} - 1) \times S_{t}^{2}}{\sum_{t} (n_{t} - 1)} = \frac{\sum_{t} (n_{t} - 1) \times S_{t}^{2}}{N - k}
$$

• Calculate the test statistic

$$
X^2\text{=}(N-k)\times log(S^2) - \sum_t{(n_t-1)}\times log(S_t^2)
$$

• Calculate the following correction factor:

C=1 + 
$$
\frac{1}{3(k-1)} \left[ \sum_{t} \frac{1}{n_t - 1} - \frac{1}{\sum_{t} (n_t - 1)} \right]
$$

If  $H_0$  is true, then

$$
X^2/C\sim \chi^2(df{=}k{-}1)
$$

# **Example**

- For the example data, there are 21 strains with between 5 and 10 observations per strain.
- The pooled sample variance on original scale / 1000 is 0.99.
- The pooled sample variance on  $log_{10}$  scale is 0.074.
- The test statistics were 79.9 and 34.0.
- The correction factor ended up being 1.07.
- Thus we look at the values  $79.9 / 1.07 = 74.8$  and  $34.0 / 1.07 = 31.8$ .
- Since there are 21 strains, we refer to the  $\chi^2$ (df = 20) distribution.
- We end up with P-values of  $2.9 \times 10^{-8}$  and 0.045.

 $\rightarrow$  The R function bartlett.test() can be used to do these calculations.